### **SAM.gov**

### **Verification of Debarment or Suspension**

All businesses and other entities doing business with the federal government are required to register for a Unique En�ty Iden�fier also known as a UEI. A UEI is issued by the System for Award Management (SAM); the UEI replaced the DUNS number as the authorized identifier for the federal government.

For those contracts utilizing Federal Funds, verification of Federal debarment and suspension is required. This is discussed within the Federal Terms & Conditions which must be included within all contracts utilizing Federal funds. Please see the verbiage below.

#### *Debarment and Suspension.*

*Contractor is subject to the non-procurement debarment and suspension regulations implementing Executive Orders 12549 and 12689, 2 CFR Part 180. These regulations restrict awards, subawards, and contracts with certain parties that are debarred, suspended, or otherwise excluded from or ineligible for participation in Federal assistance programs or activities.*

*Contractor agrees to comply with the DOD implementation of 2 CFR part 180 (at 2 CFR 1125) by checking the Excluded Parties List System (EPLS) at the current OMB website to verify (sub)contractor eligibility to receive contracts and subcontracts resulting from this Agreement. The Contractor shall not solicit offers from, nor award contracts to contractors listed in EPLS. This verification shall be documented in the Contractors contract files and shall be subject to audit by Federal and State audit agencies.* 

When viewing an entities registration within SAM.gov, there is an option available that allows a user to download a PDF report which will verify the following useful information:

- 1. Federal debarment or suspension also known as exclusions;
- 2. UEI Number; and
- 3. Verifies the entity's registration is still active and states the last updated date.

This resource provides the steps required to download an entity report.

## Website Address: SAM.gov

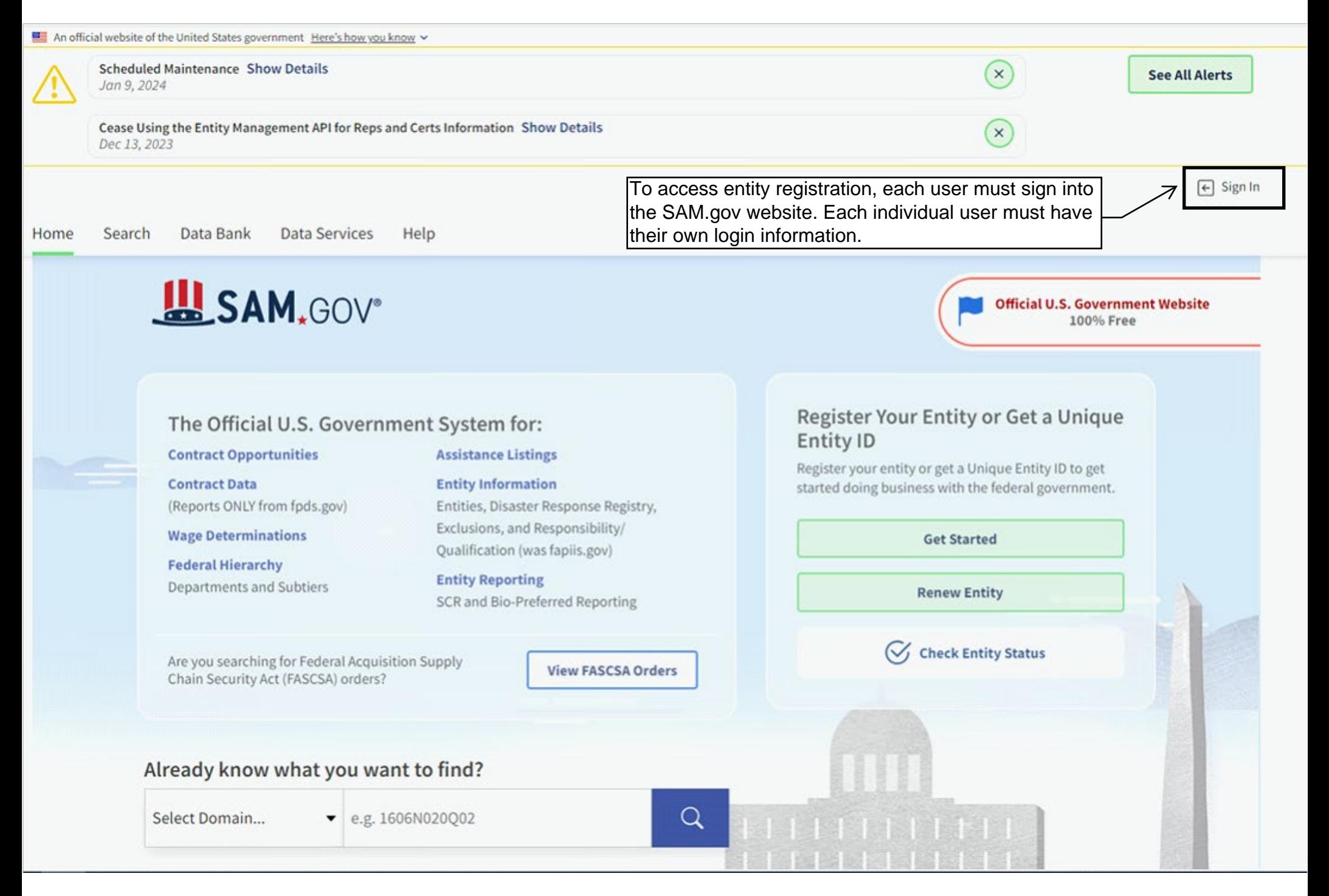

An official website of the United States government Here's how you know v

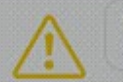

**Scheduled Maintenance Show Details** Jan 9, 2024

Cease Using the Entity Management API for Reps and Certs Information Show Details Dec 13, 2023

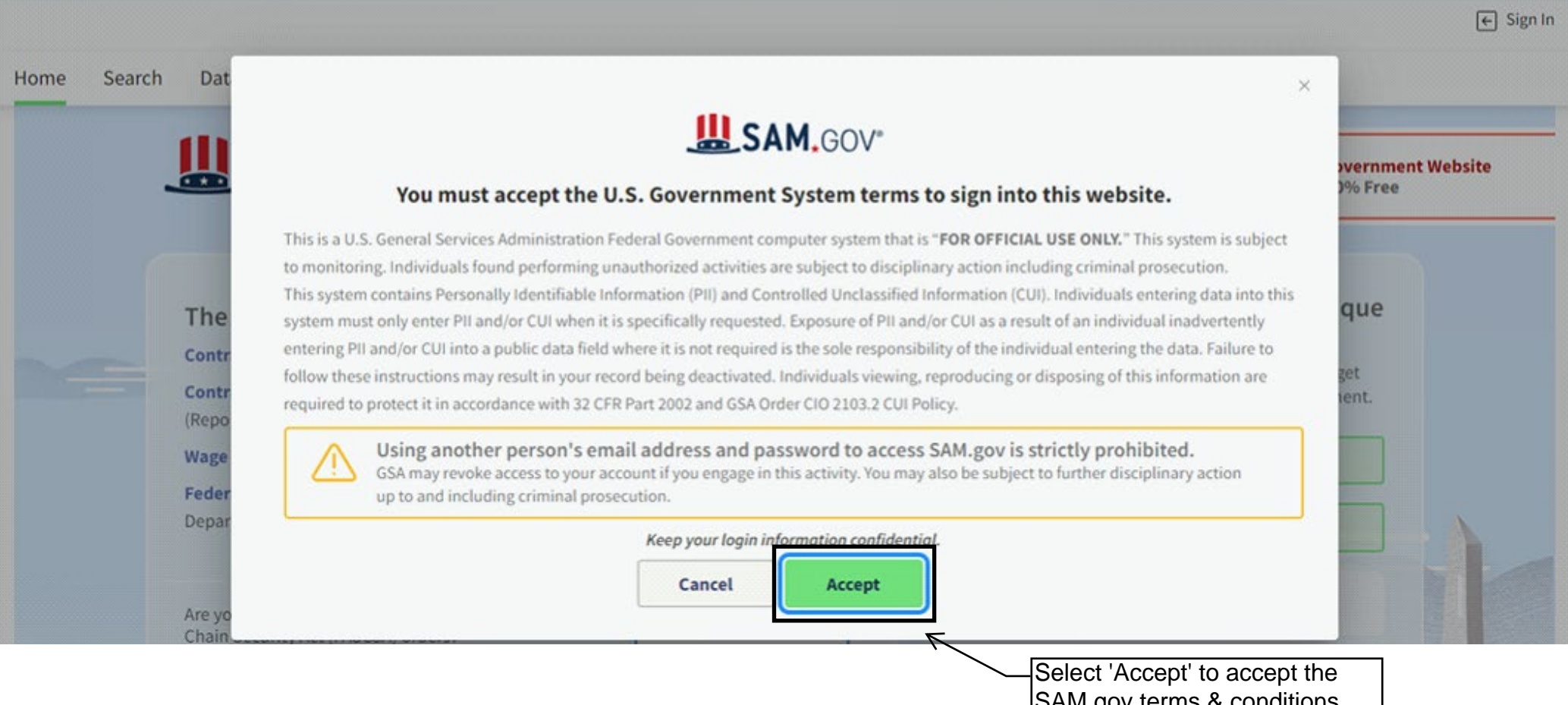

SAM.gov terms & conditions.

 $(x)$ 

**See All Alerts** 

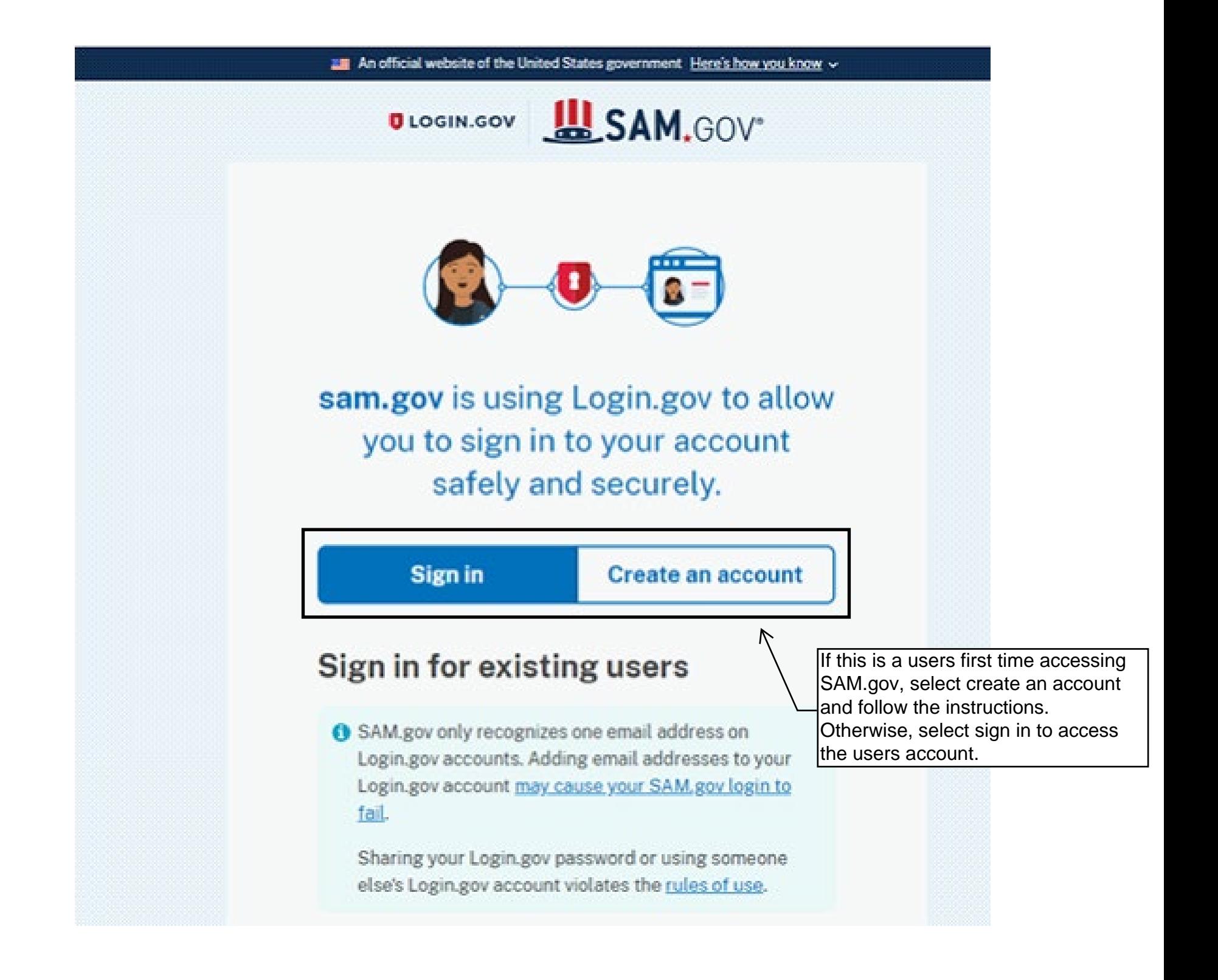

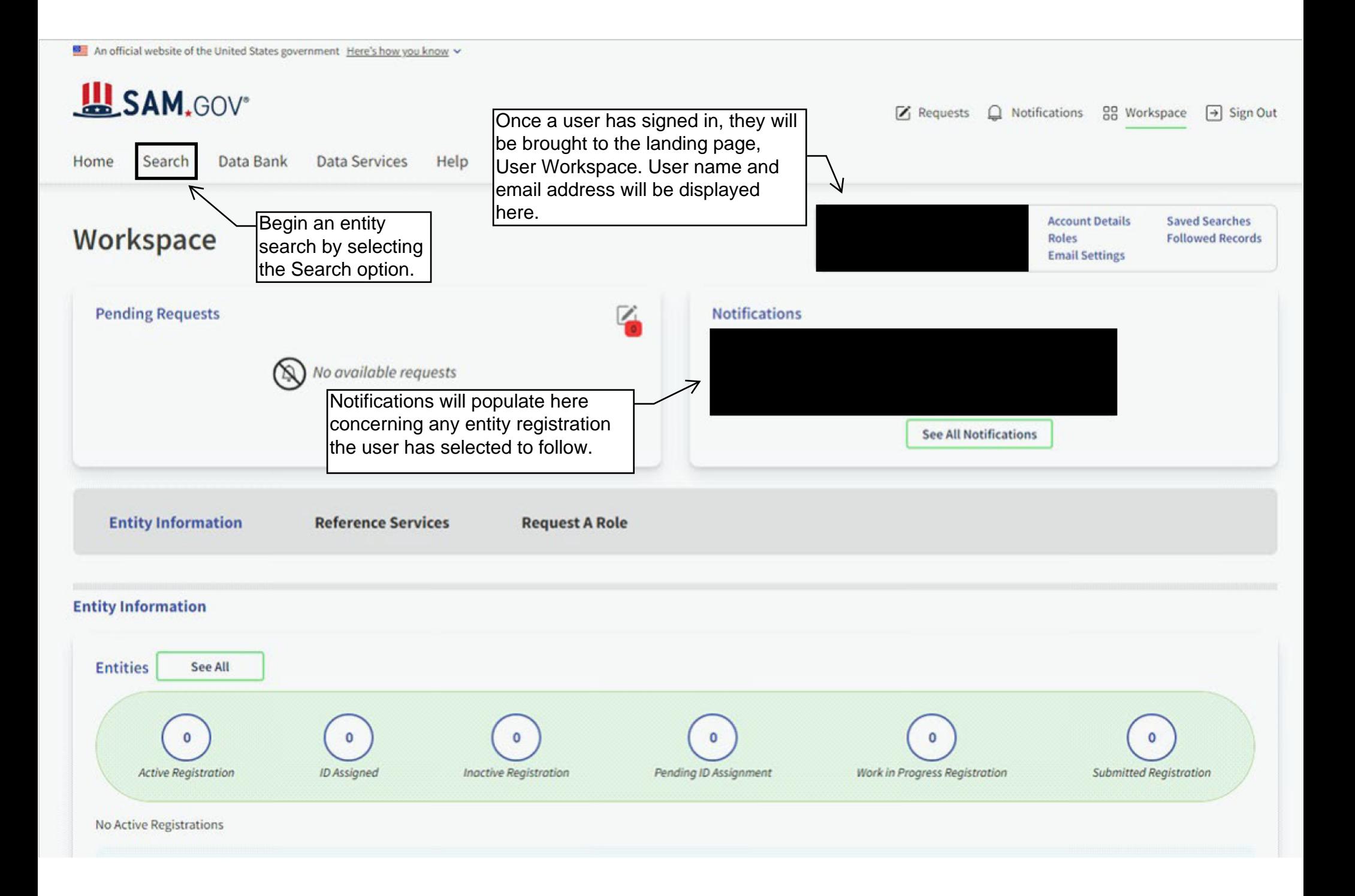

An official website of the United States government Here's how you know ~

# **LASAM.GOV**

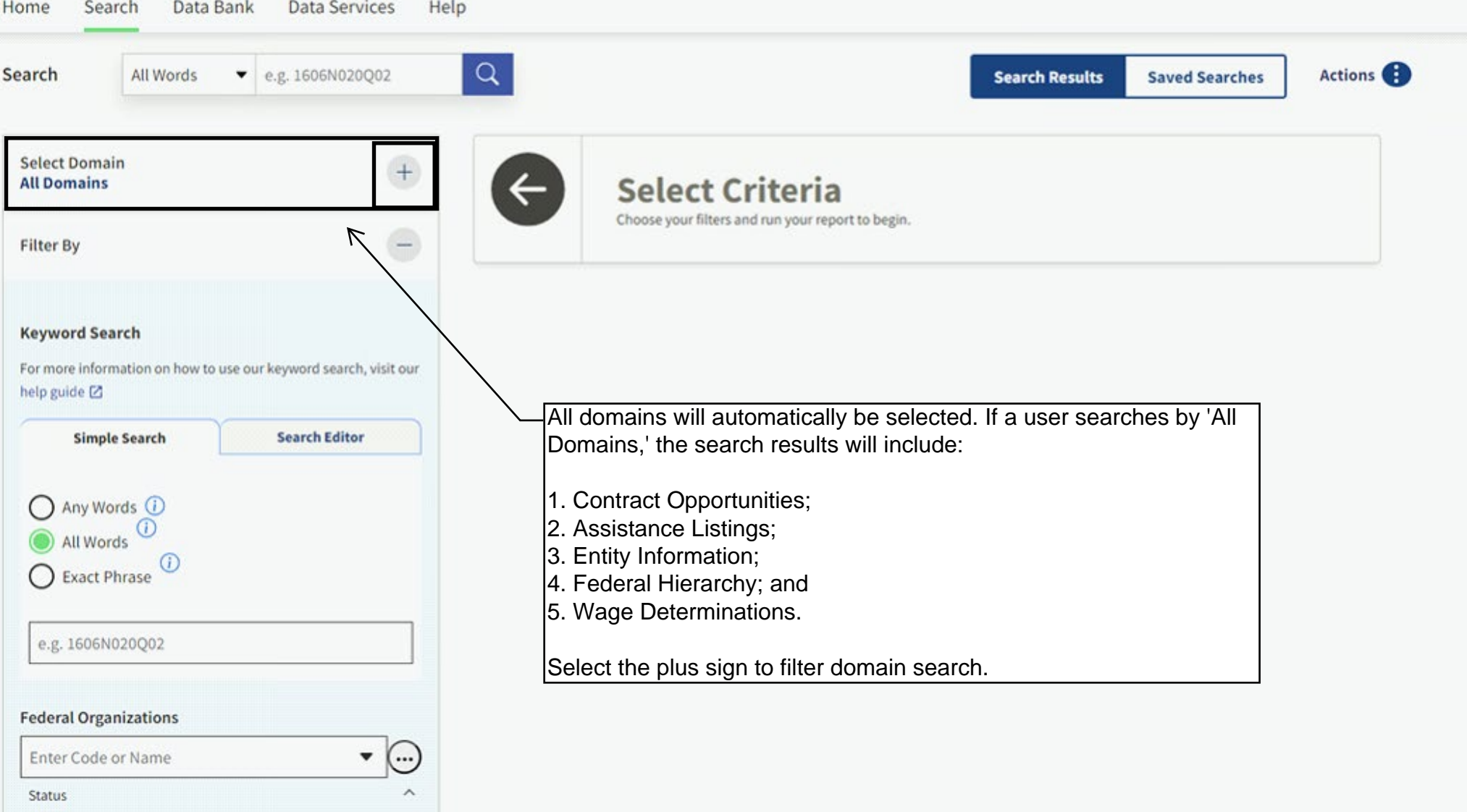

An official website of the United States government Here's how you know v **LAN.GOV**  $\mathbb{Z}$  Requests △ Notifications 88 Workspace → Sign Out Search Data Bank **Data Services** Help Home  $Q$  $\bullet$  e.g. 1606N020Q02 Actions Search All Words **Search Results Saved Searches Select Domain Select Criteria Entity Information** Choose your filters and run your report to begin. **All Domains Contract Opportunities Assistance Listings Entity Information** ⇐ Select Entity Information to search for **Federal Hierarchy** only an entity's registration and certifications. **Wage Determinations** 

An official website of the United States government Here's how you know ~

# **LASAM.GOV**

A Notifications 88 Workspace  $\rightarrow$  Sign Out  $\mathcal{V}_1$  Requests

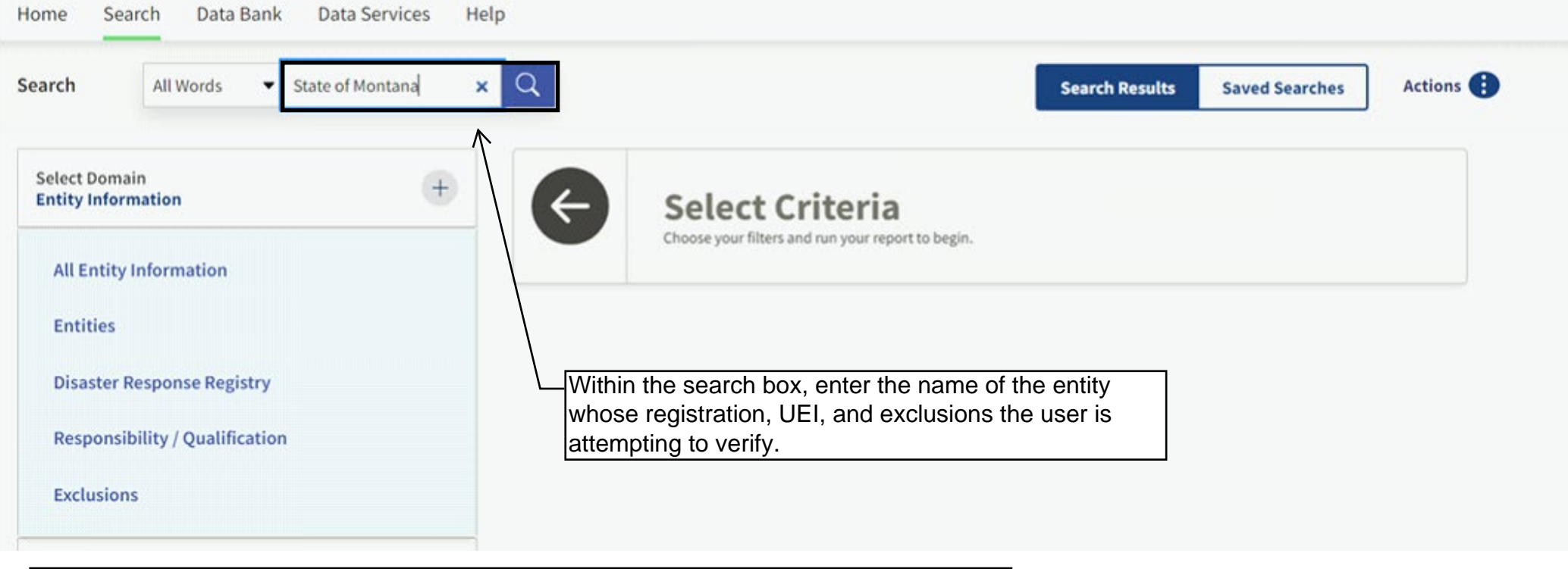

For this example, we will search for the State of Montana, Department of Administrations entity registration by entering 'State of Montana'.

Entity Search Tip:

If the search does not generate the registration in question, please verify the legal name of the entity. Many businesses or entities have a DBA or 'Doing Business As' name and the search may not return the correct corresponding entity registration.

An official website of the United States government Here's how you know v

# **LA SAM.GOV**\*

Home Search Data Bank Data Services Help

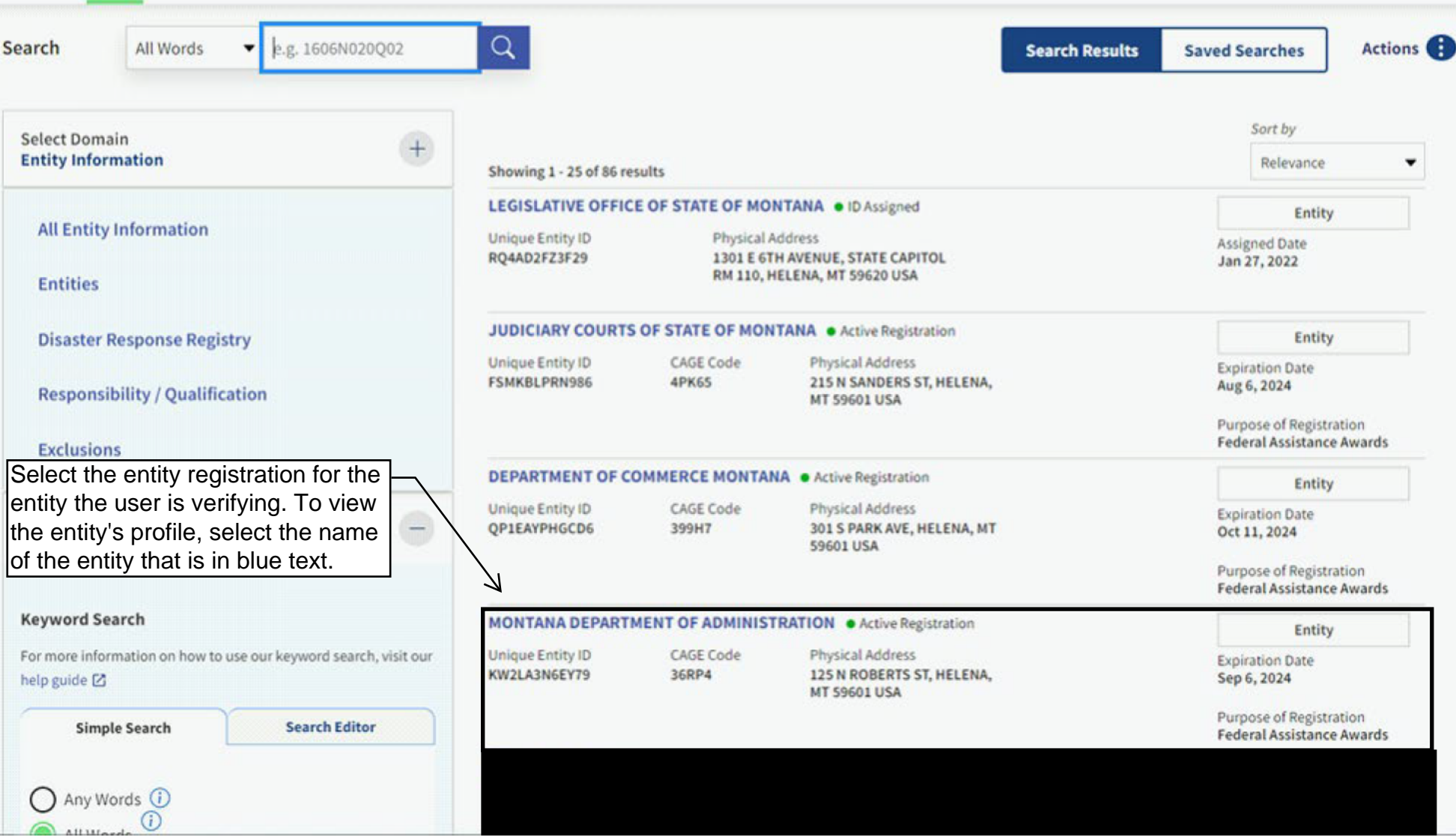

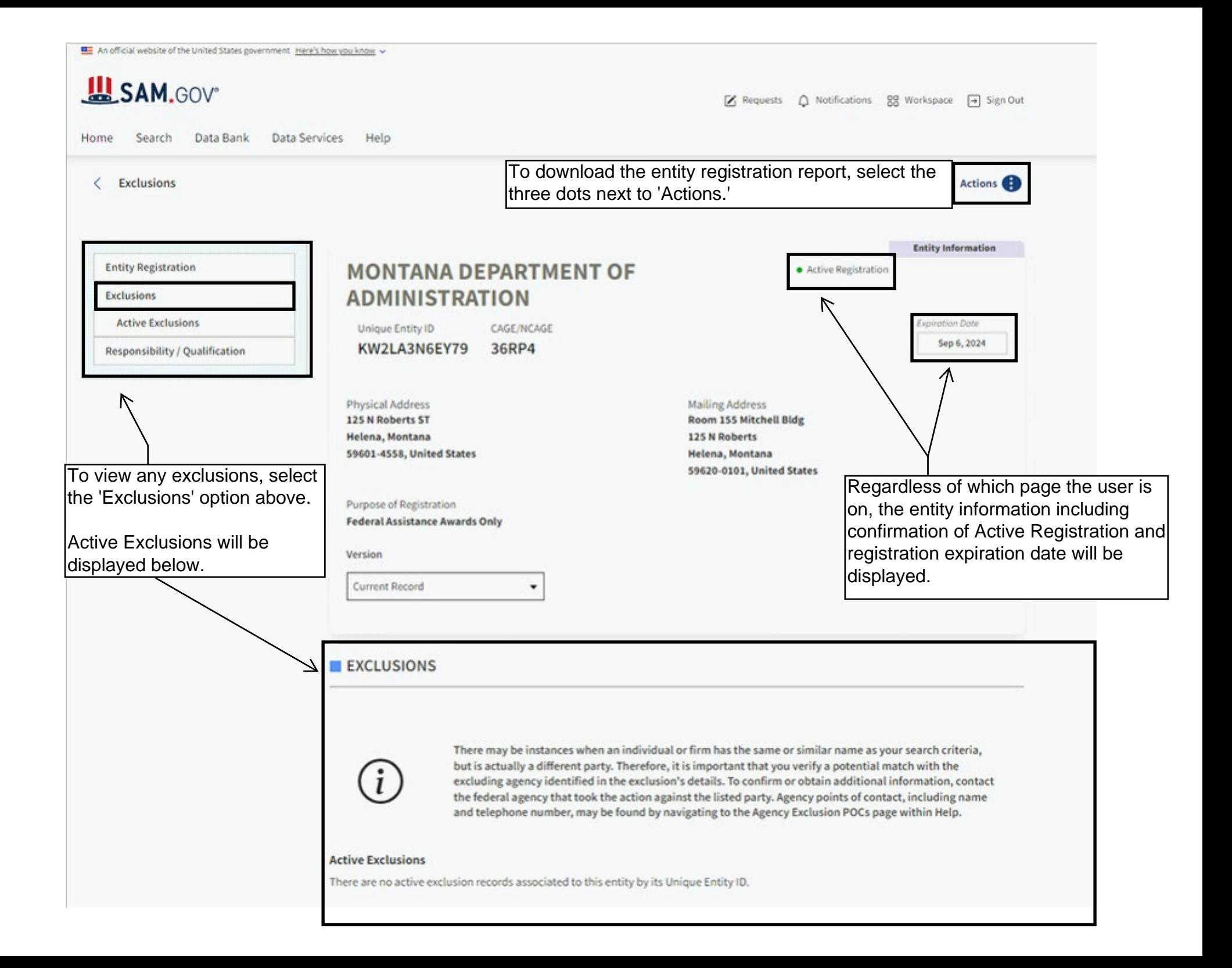

An official website of the United States government Here's how you know v

## **LA SAM.GOV**

K

 $\mathcal{V}_1$  Requests A Notifications 88 Workspace  $\rightarrow$  Sign Out

Data Bank **Data Services** Search Home

Help

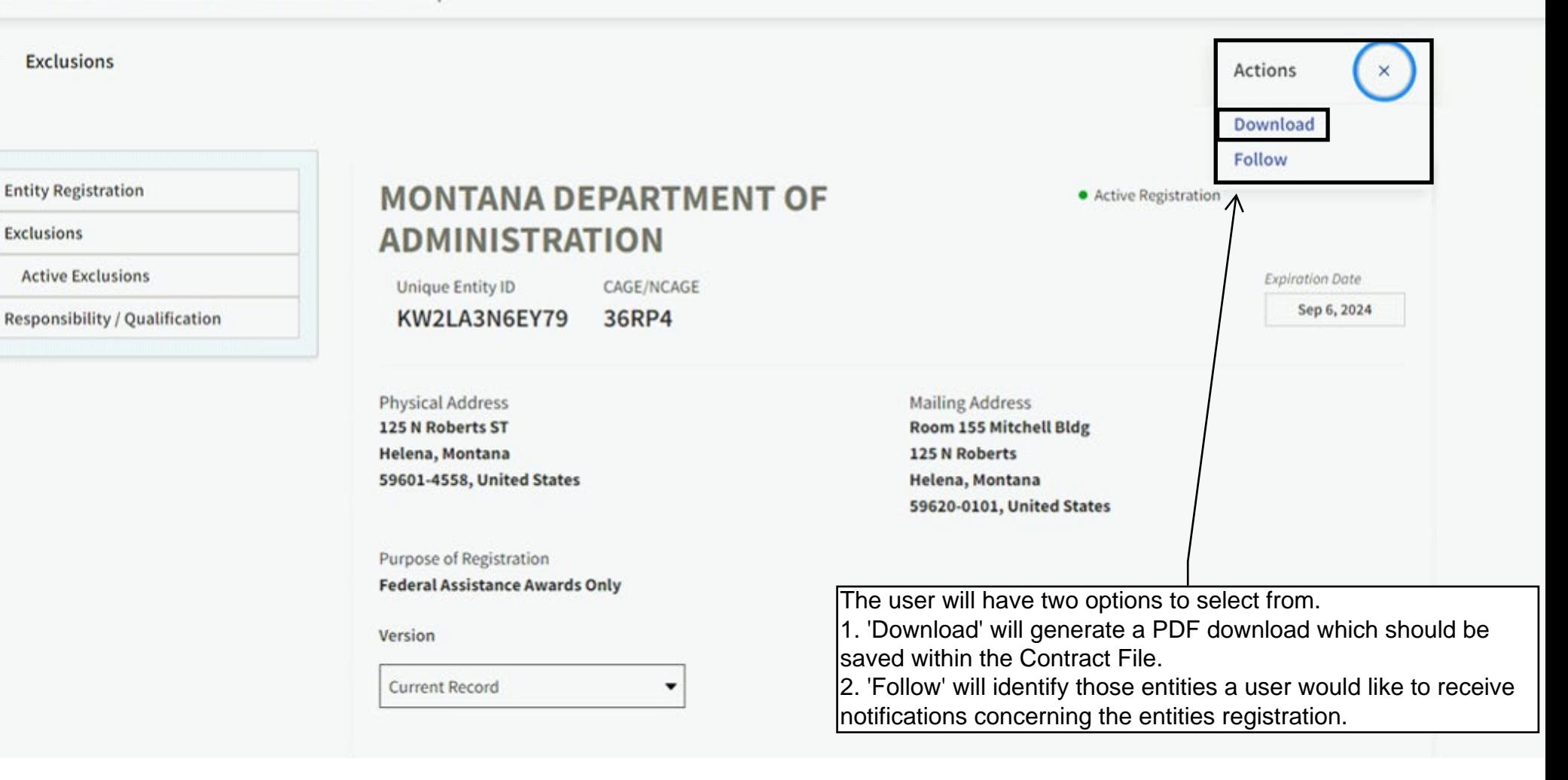

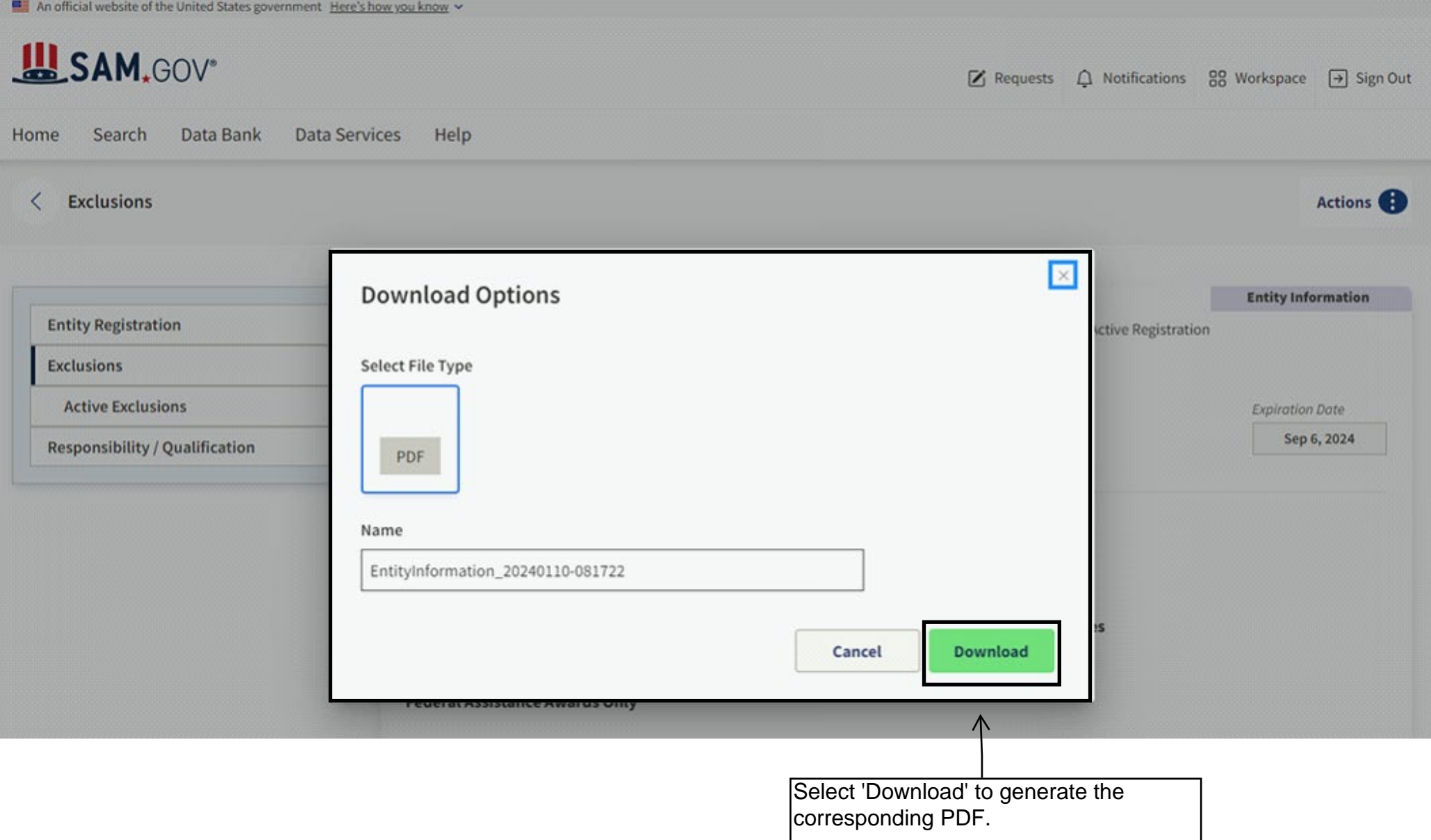

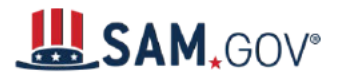

This is the first page of the corresponding PDF that is generated.

## **MONTANA DEPARTMENT OF ADMINISTRATION**

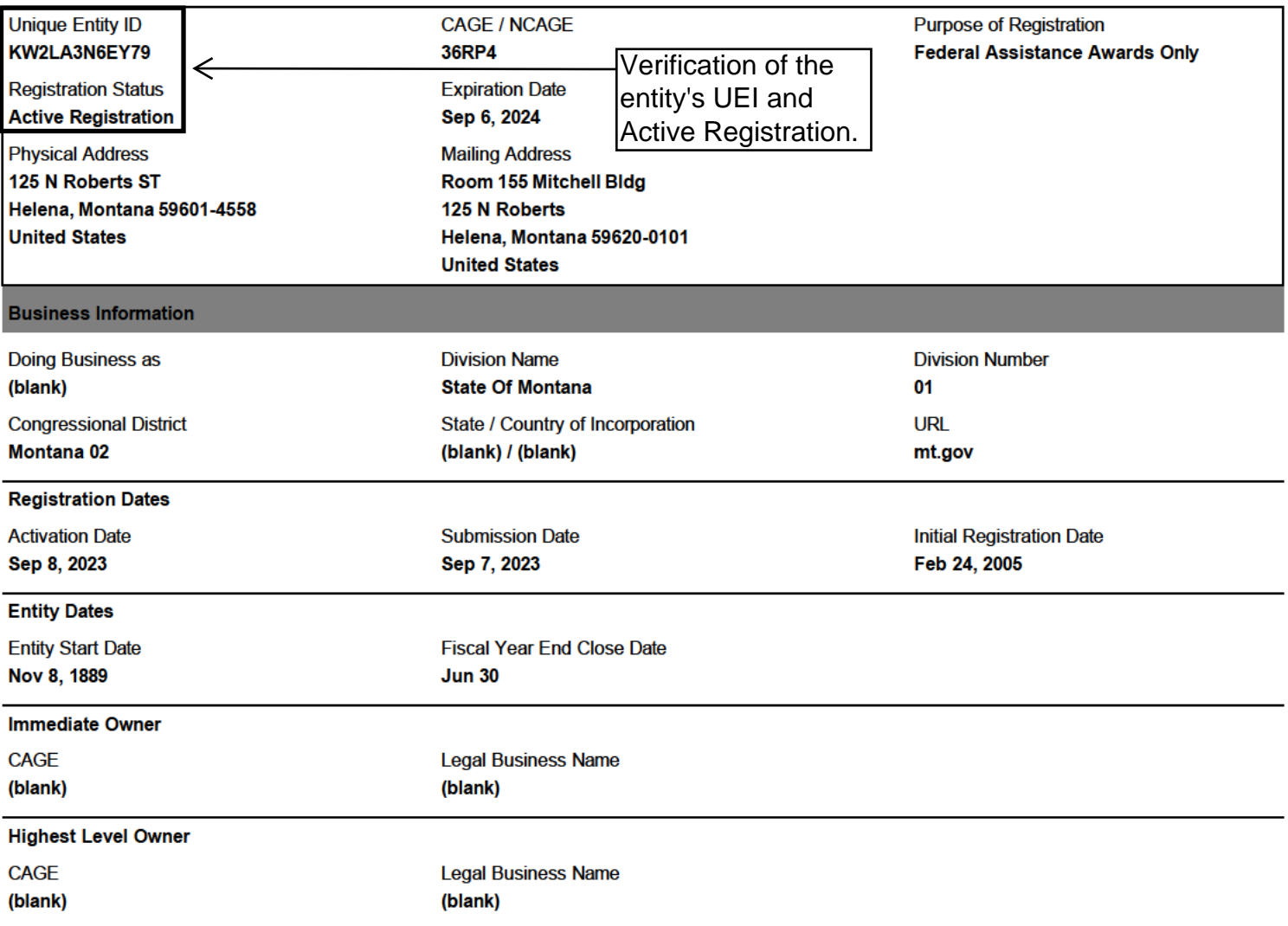

#### **Executive Compensation**

Registrants in the System for Award Management (SAM) respond to the Executive Compensation questions in accordance with Section 6202 of P.L. 110-252, amending the Federal Funding Accountability and Transparency Act (P.L. 109-282). This information is not displayed in SAM. It is sent to USAspending.gov for display in association with an eligible award. Maintaining an active registration in SAM demonstrates the registrant responded to the questions.

#### **Proceedings Questions**

Registrants in the System for Award Management (SAM.gov) respond to proceedings questions in accordance with FAR 52.209-7, FAR 52.209-9, or 2. C.F.R. 200 Appendix XII. Their responses are displayed in the responsibility/qualification section of SAM.gov. Maintaining an active registration in SAM.gov demonstrates the registrant responded to the proceedings questions.

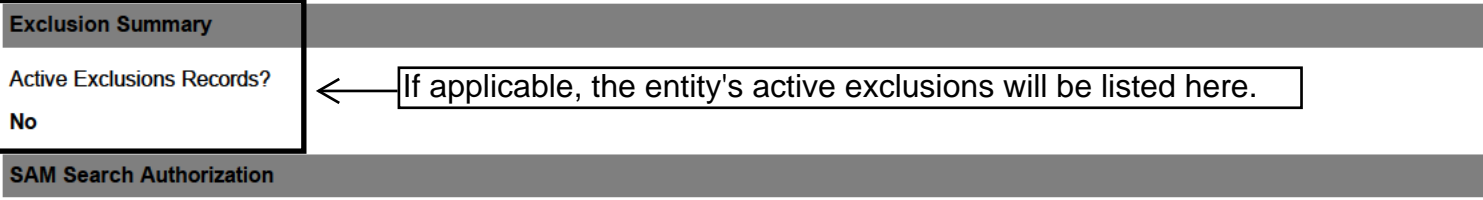

I authorize my entity's non-sensitive information to be displayed in SAM public search results:

Yes

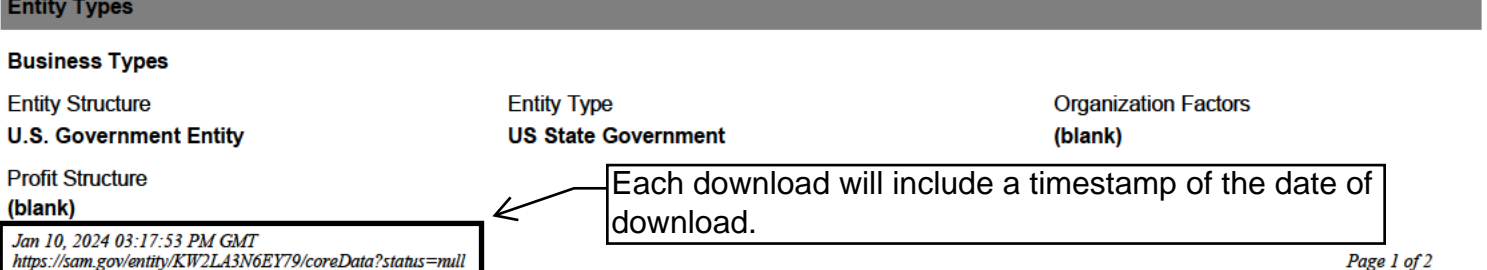